## МИНИСТЕРСТВО НАУКИ И ВЫСШЕГО ОБРАЗОВАНИЯ РОССИЙСКОЙ ФЕДЕРАЦИИ ФГБОУ ВО «БАШКИРСКИЙ ГОСУДАРСТВЕННЫЙ УНИВЕРСИТЕТ» ГЕОГРАФИЧЕСКИЙ ФАКУЛЬТЕТ

Утверждено: на заседании кафедры физической географии, картографии и геодезии протокол № 10 от 17 июня 2020 г.

Согласовано: Председатель УМК географического факультета

И.о. зав. кафедрой / А.Ф. Нигматуллин

 $\rightarrow$  Ю.В. Фаронова

## **РАБОЧАЯ ПРОГРАММА ДИСЦИПЛИНЫ (МОДУЛЯ)**

дисциплина «Использование результатов космической деятельности при картографировании территории Республики Башкортостан»

Вариативная часть

**программа бакалавриата**

Направление подготовки 05.03.03 Картография и геоинформатика

Направленность (профиль) подготовки Картография

> Квалификация Бакалавр

Разработчик (составитель) старший преподаватель  $\mathbb{M}$   $\mathbb{M}$  /  $\mathbb{M}$  /  $\mathbb{M}$   $\mathbb{M}$ . Адельмурзина

Для приема: 2020 г.

Уфа 2020 г.

Составитель: И.Ф. Адельмурзина, ст. преподаватель кафедры физической географии, картографии и геодезии

Рабочая программа дисциплины утверждена на заседании кафедры протокол № 10 от «17» июня 2020 г.

Дополнения и изменения, внесенные в рабочую программу дисциплины, утверждены на заседании кафедры, протокол  $N_2$  от « $\rightarrow$  20 г.

Заведующий кафедрой \_\_\_\_\_\_\_\_\_\_\_\_\_\_\_\_\_\_\_/

Дополнения и изменения, внесенные в рабочую программу дисциплины, утверждены на заседании кафедры, протокол  $\mathcal{N}_2$  \_\_\_\_ от «\_\_\_\_» \_\_\_\_\_\_\_\_\_\_\_ 20 \_ г.

Заведующий кафедрой \_\_\_\_\_\_\_\_\_\_\_\_\_\_\_\_\_\_\_/

Дополнения и изменения, внесенные в рабочую программу дисциплины, утверждены на заседании кафедры, протокол № \_\_\_\_ от «\_\_\_\_» \_\_\_\_\_\_\_\_\_\_\_ 20 \_ г.

Заведующий кафедрой \_\_\_\_\_\_\_\_\_\_\_\_\_\_\_\_\_\_\_/

Дополнения и изменения, внесенные в рабочую программу дисциплины, утверждены на заседании кафедры, протокол  $\mathcal{N}_2$  \_\_\_\_ от « \_\_\_ » \_\_\_\_\_\_\_\_\_\_\_ 20 \_ г.

Заведующий кафедрой \_\_\_\_\_\_\_\_\_\_\_\_\_\_\_\_\_\_\_/

# **Список документов и материалов**

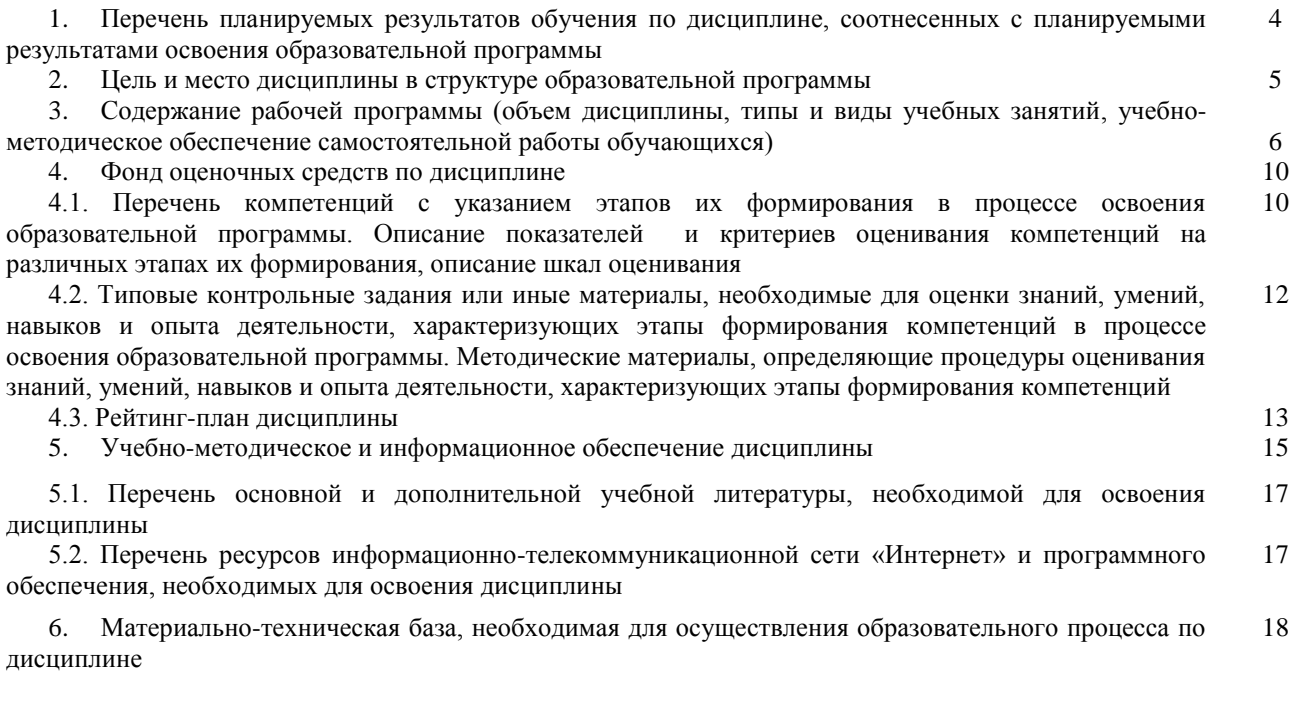

## **1. Перечень планируемых результатов обучения по дисциплине, соотнесенных с планируемыми результатами освоения образовательной программы**  *(с ориентацией на карты компетенций)*

В результате освоения образовательной программы обучающийся должен овладеть следующими результатами обучения по дисциплине:

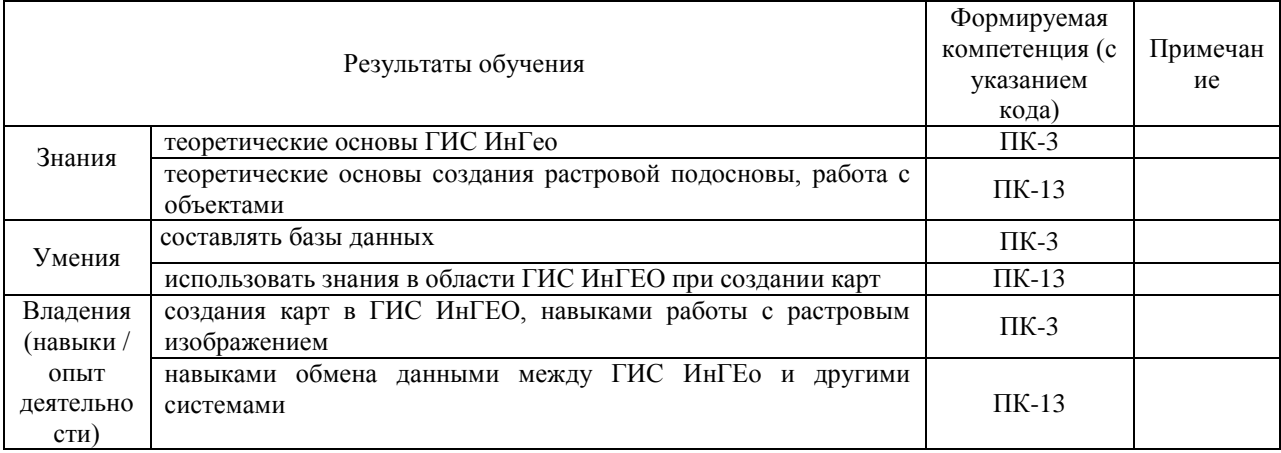

ПК-3: владением базовыми знаниями в области информатики, компьютерных и мультимедийных технологий, программных средств, методов работы в компьютерных сетях, умение создавать базы данных и использовать ресурсы сети "Интернет" для целей картографирования, получения и обработки снимков, владение средствами глобального позиционирования;

ПК-13: способностью использовать технологии аэрокосмических исследований Земли в практической деятельности.

#### **2. Цель и место дисциплины в структуре образовательной программы**

Дисциплина «Использование результатов космической деятельности при картографировании территории Республики Башкортостан» относится к вариативной части.

Дисциплина изучается на 4 курсе в 7 семестре.

Целью освоения дисциплины является научить студентов – картографов использовать результаты космической деятельности при картографировании территории Республики Башкортостан, используя программу ГИС ИнГео.

Для освоения дисциплины необходимы компетенции, сформированные в рамках изучения следующих дисциплин: «Специализированный ГИС практикум по картографии», «Дешифрирование аэрокосмических снимков».

Взаимосвязан и необходим для изучения таких дисциплин, как «Проектирование картографических баз данных», «Современные проблемы картографии и геодезии», и др.

Понимание основ использования результатов космической деятельности необходимы будущим специалистам-картографам для выполнения комплекса картосоставительских, редакционных и научно-исследовательских работ.

## **3. Содержание рабочей программы (объем дисциплины, типы и виды учебных занятий, учебно-методическое обеспечение самостоятельной работы обучающихся)**

## МИНОБРНАУКИ РОССИИ ФГБОУ ВО «БАШКИРСКИЙ ГОСУДАРСТВЕННЫЙ УНИВЕРСИТЕТ» ГЕОГРАФИЧЕСКИЙ ФАКУЛЬТЕТ

## **СОДЕРЖАНИЕ РАБОЧЕЙ ПРОГРАММЫ**

#### дисциплины «Использование результатов космической деятельности при картографировании территории Республики Башкортостан» на 7 семестр

## очная форма обучения

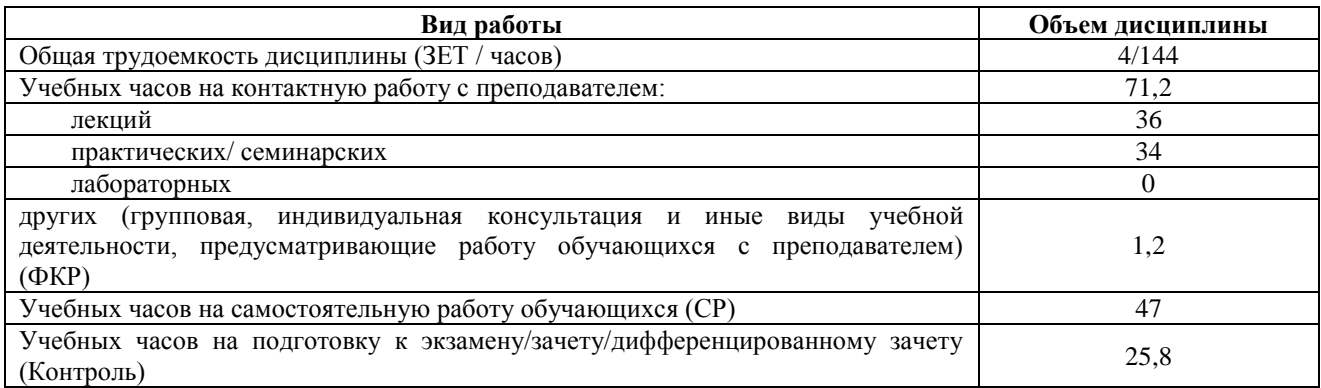

Форма контроля:

Экзамен 7 семестр

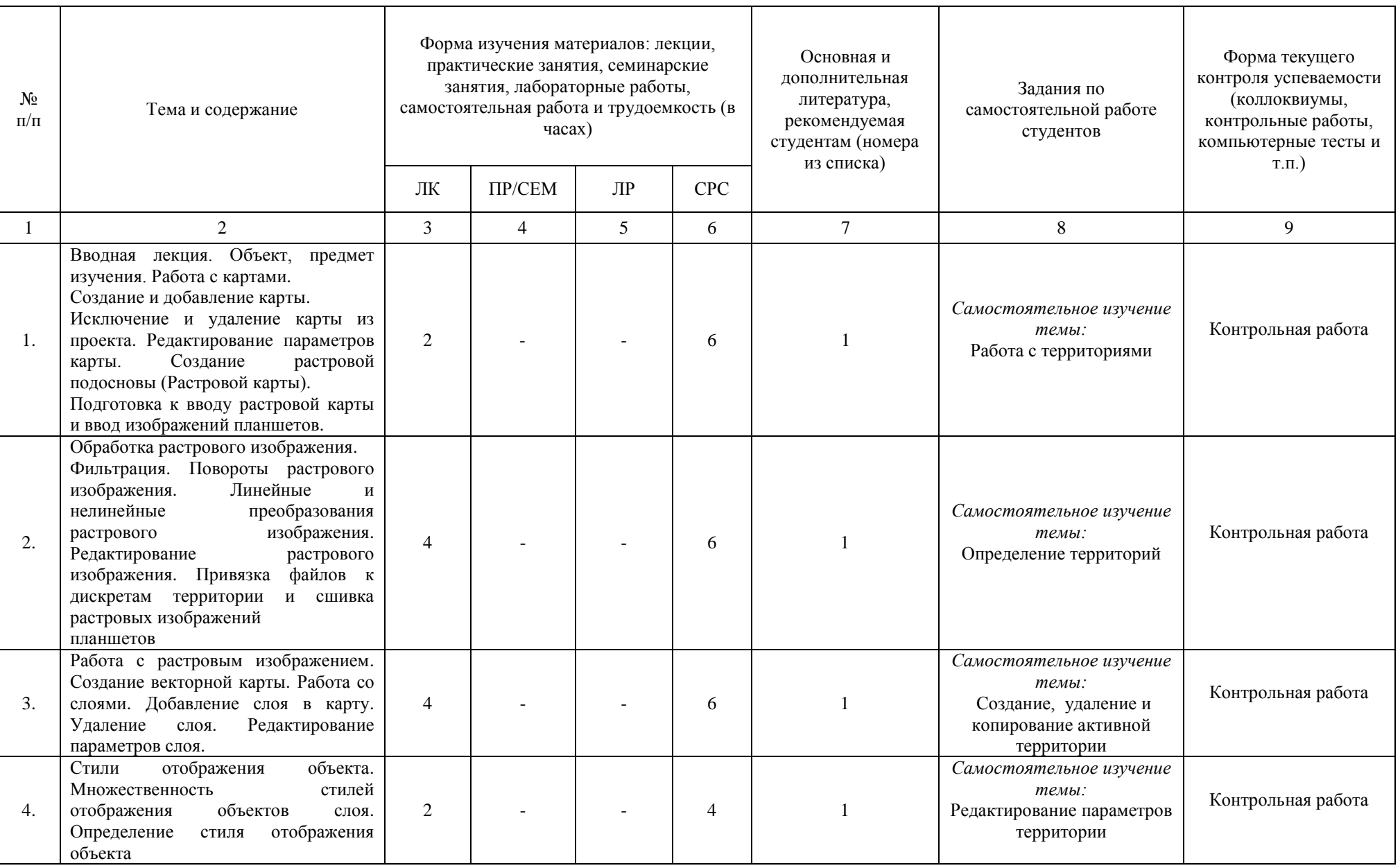

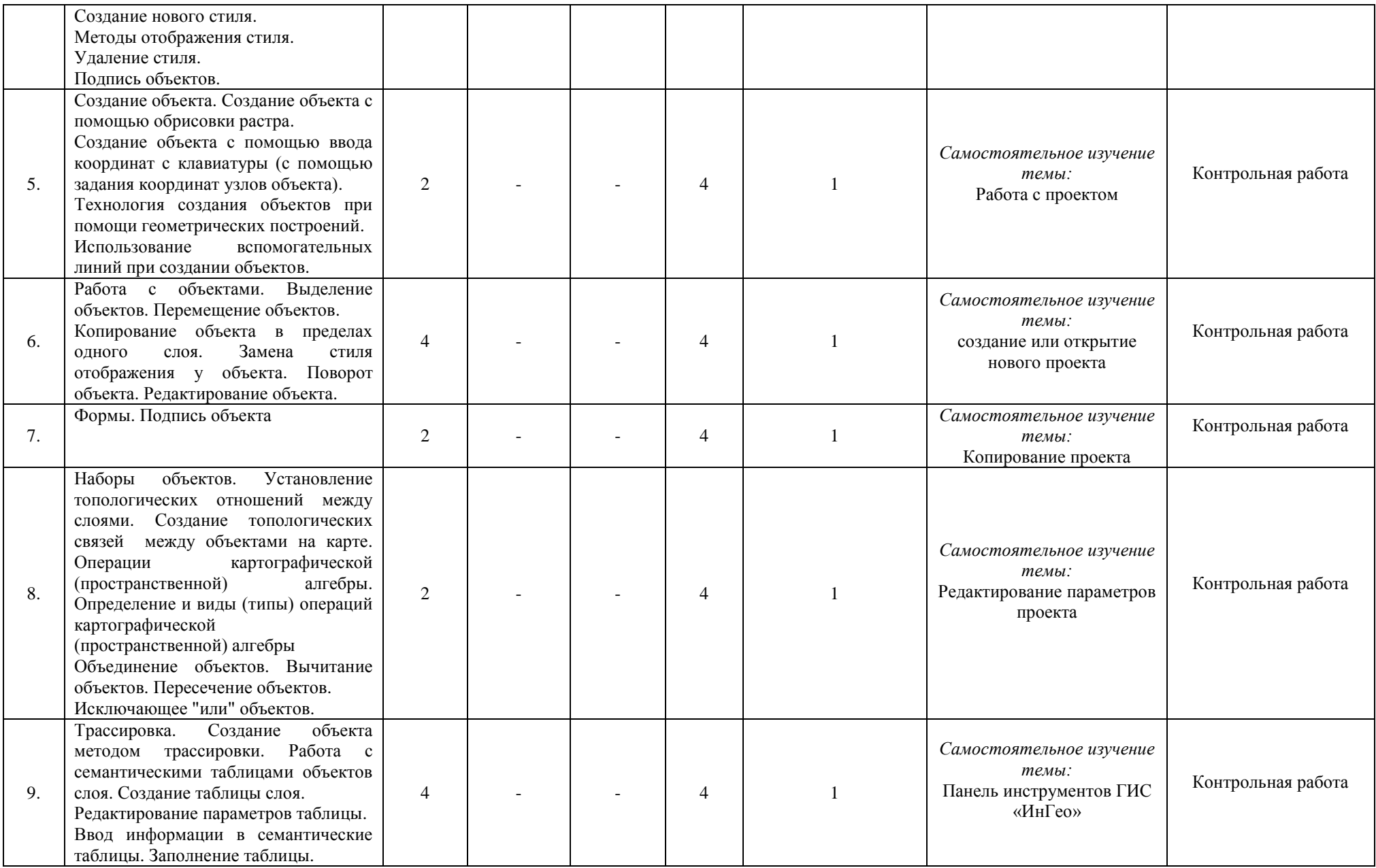

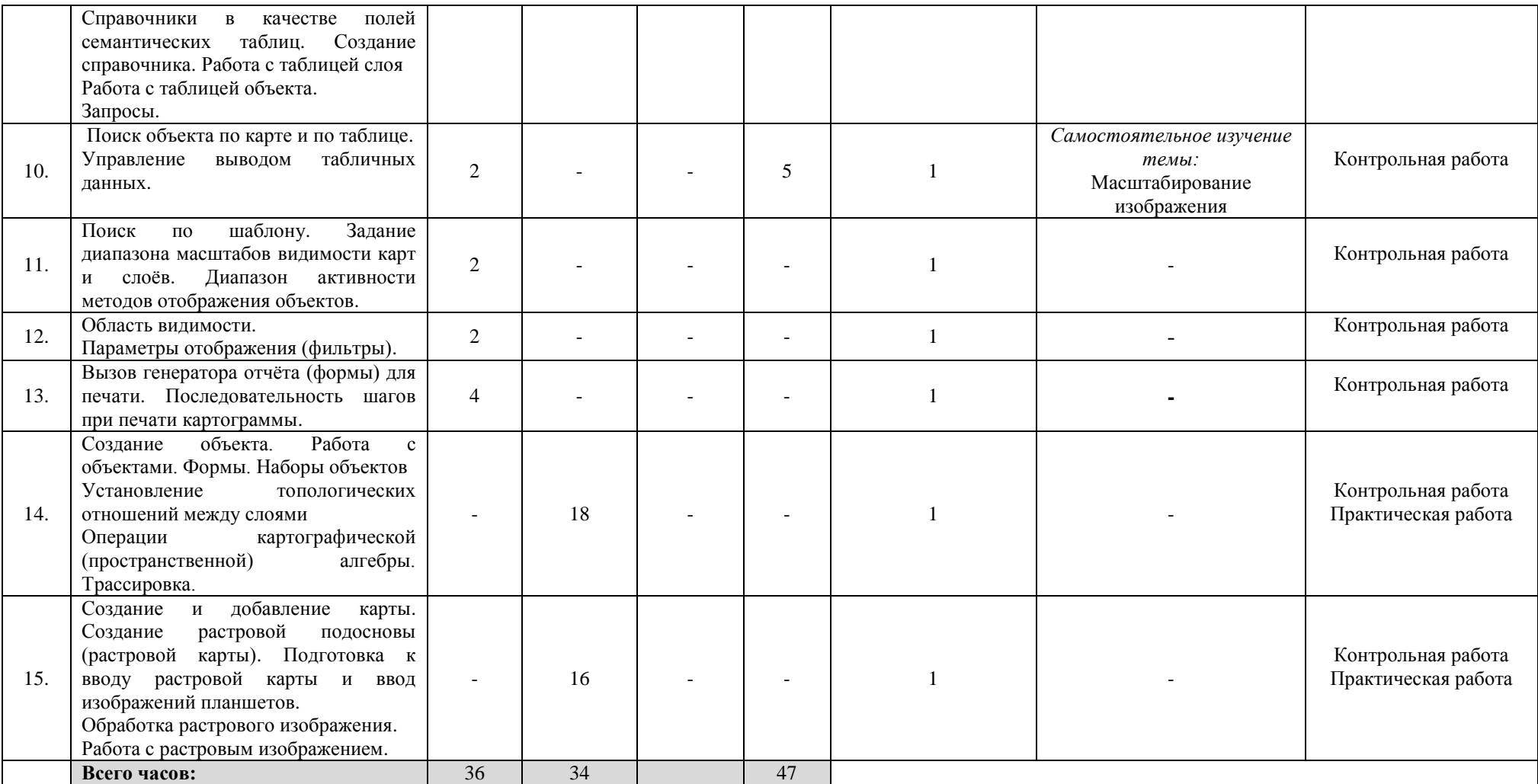

#### **4. Фонд оценочных средств по дисциплине**

## **4.1. Перечень компетенций с указанием этапов их формирования в процессе освоения образовательной программы. Описание показателей и критериев оценивания компетенций на различных этапах их формирования, описание шкал оценивания**

Код и формулировка компетенции ПК-3: владением базовыми знаниями в области информатики, компьютерных и мультимедийных технологий, программных средств, методов работы в компьютерных сетях, умение создавать базы данных и использовать ресурсы сети "Интернет" для целей картографирования, получения и обработки снимков, владение средствами глобального позиционирования;

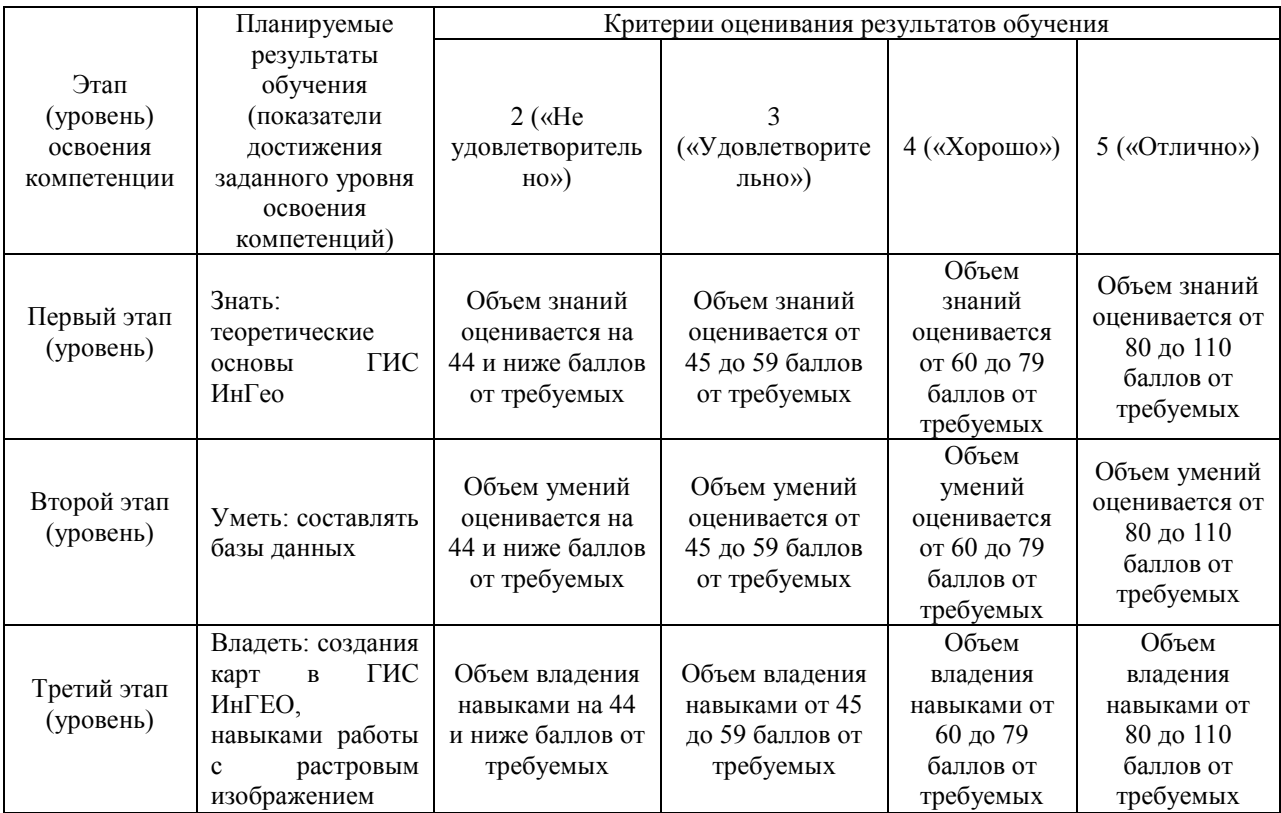

## Код и формулировка компетенции ПК-13: способностью использовать технологии аэрокосмических исследований Земли в практической деятельности.

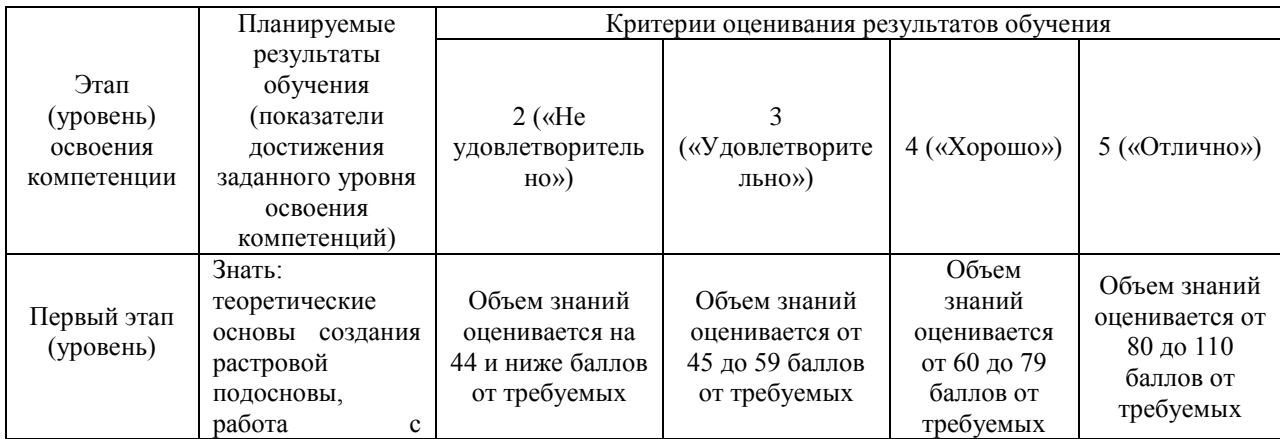

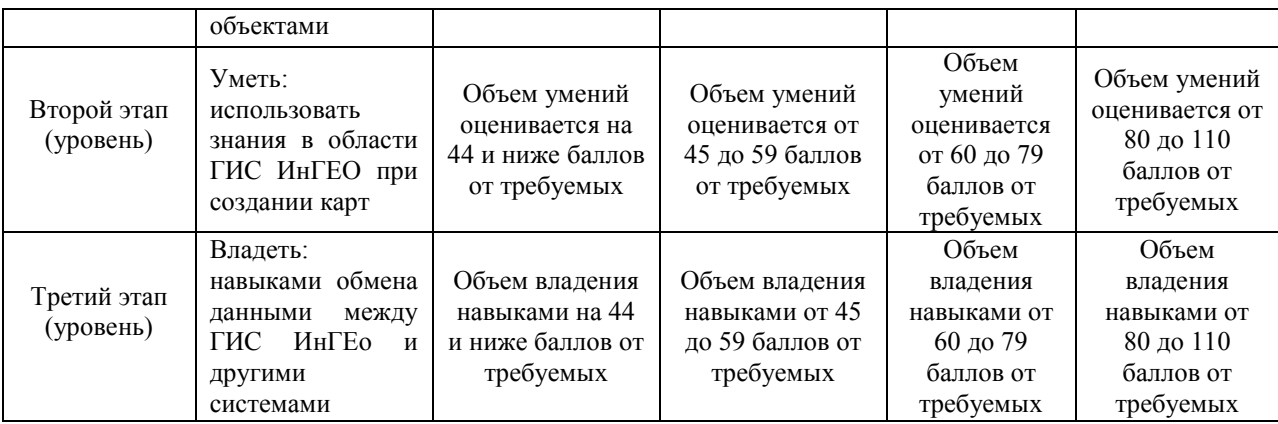

Критериями оценивания являются баллы, которые выставляются преподавателем за виды деятельности (оценочные средства) по итогам изучения модулей (разделов дисциплины), перечисленных в рейтинг-плане дисциплины: текущий контроль – максимум 40 баллов; рубежный контроль – максимум 30 баллов, поощрительные баллы – максимум 10.

Шкалы оценивания экзамена:

от 45 до 59 баллов – «удовлетворительно»;

от 60 до 79 баллов – «хорошо»;

от 80 баллов – «отлично».

## **4.2. Типовые контрольные задания или иные материалы, необходимые для оценки знаний, умений, навыков и опыта деятельности, характеризующих этапы формирования компетенций в процессе освоения образовательной программы. Методические материалы, определяющие процедуры оценивания знаний, умений, навыков и опыта деятельности, характеризующих этапы формирования компетенций**

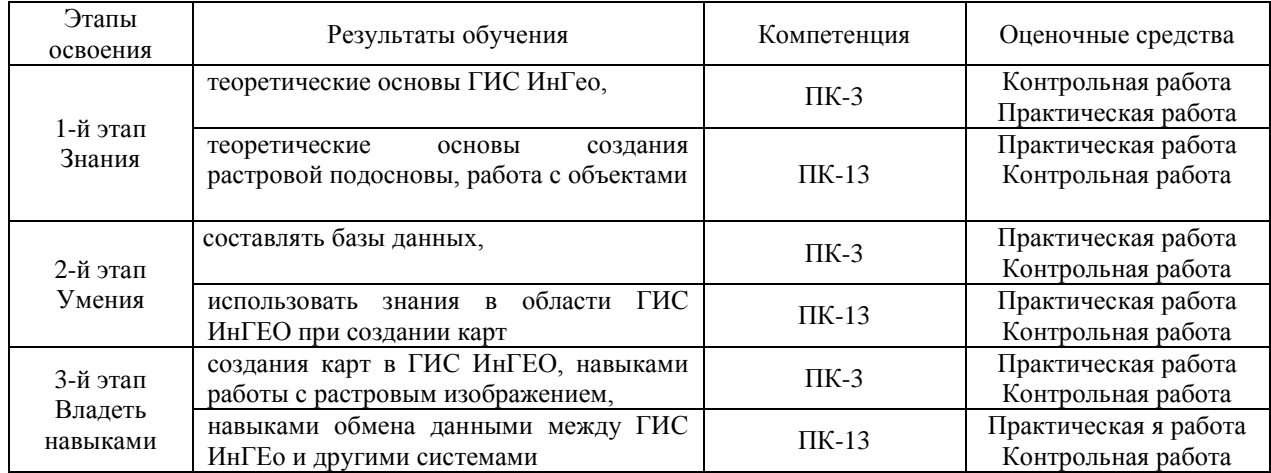

#### **4.3 Рейтинг-план дисциплины**

## Использование результатов космической деятельности при картографировании территории Республики Башкортостан

направление 05.03.03 Картография и геоинформатика курс 4, семестр 7.

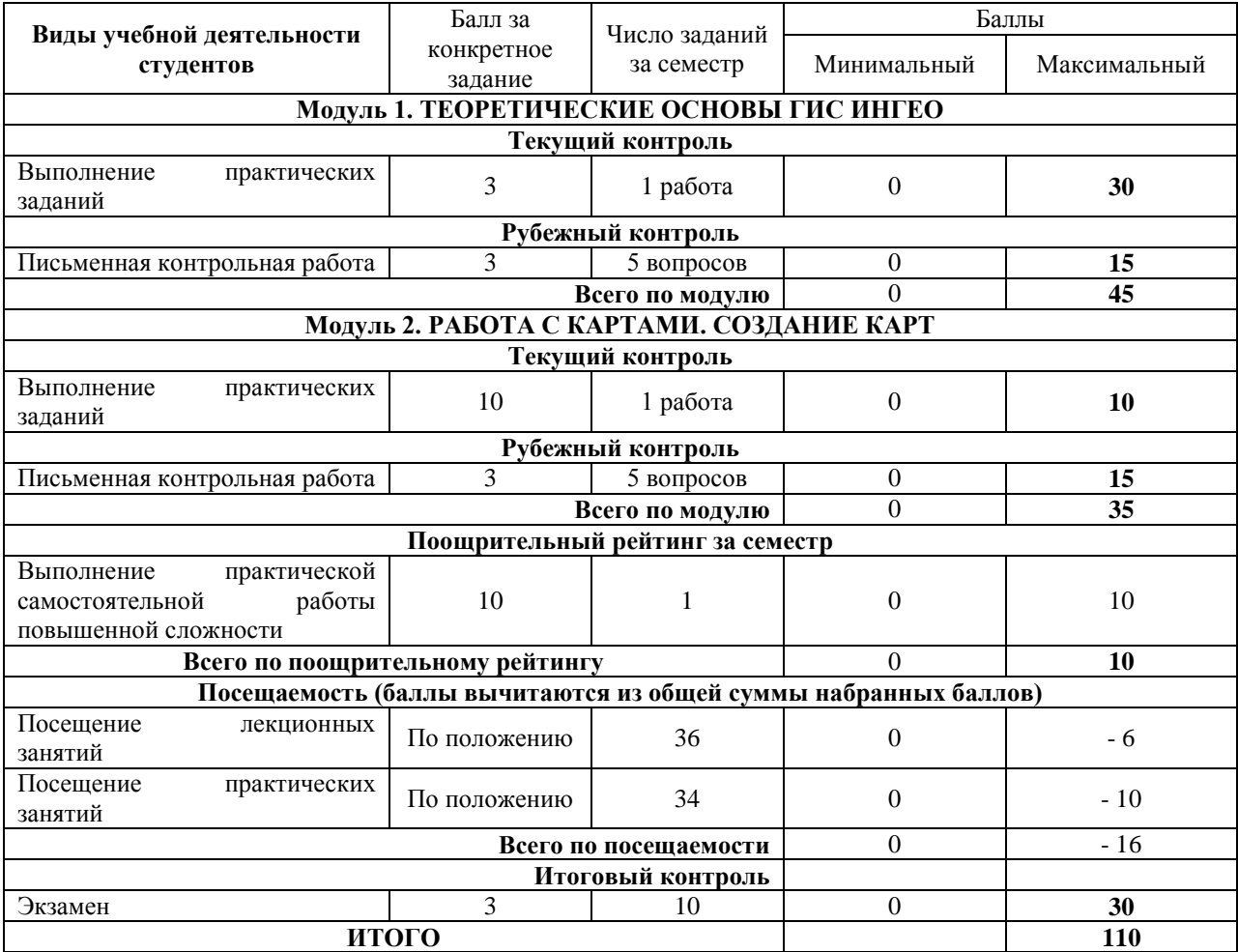

#### **Экзамен**

По условиям рейтинг-плана дисциплины, экзамен проходит в виде теста.

Для получения оценки «отлично» студенту необходимо набрать на экзамене не менее 20 баллов.

Для получения оценки «хорошо» студенту необходимо набрать на экзамене не менее 15 баллов.

Для получения оценки «удовлетворительно» студенту необходимо набрать на экзамене не менее 10 баллов.

#### **Перечень вопросов к тестам на экзамен**

1. Окно программы. Основные элементы интерфейса пользователя ГИС «ИНГЕО»

- 2. Панель инструментов
- 3. Выбор активного слоя
- 4. Выбор слоя в списке слоёв<br>5. Выбор слоя вылелением об
- 5. Выбор слоя выделением объекта из этого слоя
- 6. Включение/отключение видимости слоя/карты
- 7. Поиск объекта на карте
- 8. Поиск в таблице слоя
- 9. Поиск по шаблону
- 10. Просмотр и редактирование табличных данных по объекту
- 11. Работа с таблицей слоя
- 12. Работа с таблицей объекта
- 13. Создание объекта
- 14. Выбор стиля рисования
- 15. Создание объекта с помощью обрисовки растра

16. Создание объекта с помощью ввода координат с клавиатуры (с помощью задания координат узлов объекта)

- 17. Удаление объекта
- 18. Работа с объектами
- 19. Выделение объектов
- 20. Перемещение объектов
- 21. Копирование объект(а)ов
- 22. Смена стиля отображения у объекта
- 23. Поворот объекта
- 24. Редактирование геометрической формы объекта
- 25. Перемещение одной из сторон объекта
- 26. Удаление и вставка ребра перемещение вершины объекта
- 27. Добавление нового узла к контуру объекта разомкнуть, замкнуть сегмент
- 28. Формы объекта. Геометрические и текстовые формы
- 29. Методы отображения стиля
- 30. Типы методов отображения стиля
- 31. Настройки параметров методов отображения стилей

32. Использование вспомогательных линий и примагничивания при создании при редактировании объекта

33. Использование вспомогательных линий и примагничивания при создании объектов

34. Использование вспомогательных линий и примагничивания при редактировании объекта Встроенная справка и руководство пользователя.

#### **Образец теста**

#### **1. Чем цифровая карта отличается от электронной карты:**

- 1. форматом данных
- 2. наличием картографической проекции
- 3. формой представления пространственной информации
- 4. возможностями построения запросов

## **Критерии оценивания:**

Каждый вопрос оценивается в 3 балл. В целом экзамен состоит из 10 тестовых вопросов.

#### **Практические работы**

**Практическая работа № 1. Работа с объектами. Установление топологических отношений между слоями. Операции картографической (пространственной) алгебры. Трассировка.**

Цель: получение навыков работы с объектами.

#### **Практическая работа № 2. Создание и добавление карты. Создание растровой подосновы. Обработка растрового изображения.**

Цель: Получение навыков создания растровой подосновы, обработки растрового изображения.

**Критерии оценки** (в баллах) в соответствии рейтинг плану по максимальному и минимальному количеству баллов:

#### **1 модуль**

**30 баллов** выставляется студенту, если продемонстрировал умение применять теоретические знания при выполнении практических заданий. Практическая работа выполнена полностью без неточностей и ошибок.

**25-29 баллов** выставляется студенту, если при выполнении практической работы допущены несущественные ошибки.

**15-24 балла** выставляется студенту, если при выполнении практической работы заметны пробелы в теоретических знаниях. Студент не полностью выполнил задание или при решении допущены значительные ошибки.

**7-14 баллов** выставляется студенту, если при выполнении практической работы студент не полностью выполнил задание.

**1-6 баллов** выставляется студенту, если при выполнении практической работы студент не полностью выполнил задание и при решении допущены грубые ошибки.

#### **2 модуль**

**10 баллов** выставляется студенту, если продемонстрировал умение применять теоретические знания при выполнении практических заданий. Практическая работа выполнена полностью без неточностей и ошибок.

**7-9 баллов** выставляется студенту, если при выполнении практической работы допущены несущественные ошибки.

**5-6 баллов** выставляется студенту, если при выполнении практической работы заметны пробелы в теоретических знаниях. Студент не полностью выполнил задание или при решении допущены значительные ошибки.

**3-4 балла** выставляется студенту, если при выполнении практической работы студент не полностью выполнил задание.

**1-2 балла** выставляется студенту, если при выполнении практической работы студент не полностью выполнил задание и при решении допущены грубые ошибки.

#### **Задания для контрольной работы**

Описание контрольной работы: Контрольная работа направлена на оценивание усвоения ЗУН. Контрольная работа направлена на выявление знаний студентов теоретического материала, формирование навыков практического применения знаний. Контрольная работа 1 и 2 модуля состоит из 5 вопросов.

#### **Варианты контрольной работы**

#### **Рубежный контроль. 1 модуль**

1. Основные элементы интерфейса пользователя ГИС «ИНГЕО». Панель инструментов

2. Поиск объекта на карте

- 3. Поиск в таблице слоя
- 4. Поиск по шаблону

5. Формы объекта. Геометрические и текстовые формы

#### **Рубежный контроль. 2 модуль**

1. Просмотр и редактирование табличных данных по объекту

2. Создание объекта

3. Выбор стиля рисования

4. Удаление и вставка ребра перемещение вершины объекта

5. Добавление нового узла к контуру объекта разомкнуть, замкнуть сегмент

## **Критерии оценки (в баллах):**

- **10 – 15 баллов** выставляется студенту, если студент дал точные ответы на 10-15 вопросов теста.

- **5 - 9 баллов** выставляется студенту, если студент дал точные ответы на 5-9 вопросов теста.

**- 0 - 4 баллов** выставляется студенту, если студент дал точные ответы на 0-4 вопросов теста.

## **5. Учебно-методическое и информационное обеспечение дисциплины 5.1. Перечень основной и дополнительной учебной литературы, необходимой для освоения дисциплины Основная литература**:

1. Фокина Л.А. Картография с основами топографии. Учебник . – М. Владос, 2005. – 335с. (Место хранения аб3 – 33 экз, аб8 – 55 экз).

## **5.2. Перечень ресурсов информационно-телекоммуникационной сети «Интернет» и программного обеспечения, необходимых для освоения дисциплины**

1. Электронная библиотечная система «ЭБ БашГУ» - [https://elib.bashedu.ru//](https://elib.bashedu.ru/)

2. Электронная библиотечная система издательства «Лань» - <https://e.lanbook.com/>

3. Электронная библиотечная система «Университетская библиотека онлайн» <https://biblioclub.ru/>

4. Научная электронная библиотека - elibrary.ru (доступ к электронным научным журналам) - [https://elibrary.ru/projects/subscription/rus\\_titles\\_open.asp](https://elibrary.ru/projects/subscription/rus_titles_open.asp)

- 5. Электронный каталог Библиотеки БашГУ <http://www.bashlib.ru/catalogi/>
- 6. Электронная библиотека диссертаций РГБ <http://diss.rsl.ru/>

7. Государственная публичная научно-техническая библиотека России. База данных международных индексов научного цитирования SCOPUS - [http://www.gpntb.ru.](http://www.gpntb.ru/)

8. Государственная публичная научно-техническая библиотека России. База данных международных индексов научного цитирования Web of Science [http://www.gpntb.ru](http://www.gpntb.ru/)

Программное обеспечение:

1. Windows 8 Russian. Windows Professional 8 Russian Upgrade. Договор №104 от 17.06.2013 г. Лицензии бессрочные.

2. Microsoft Office Standard 2013 Russian. Договор №114 от 12.11.2014 г. Лицензии бессрочные.

# **6. Материально-техническая база, необходимая для осуществления образовательного процесса по дисциплине**

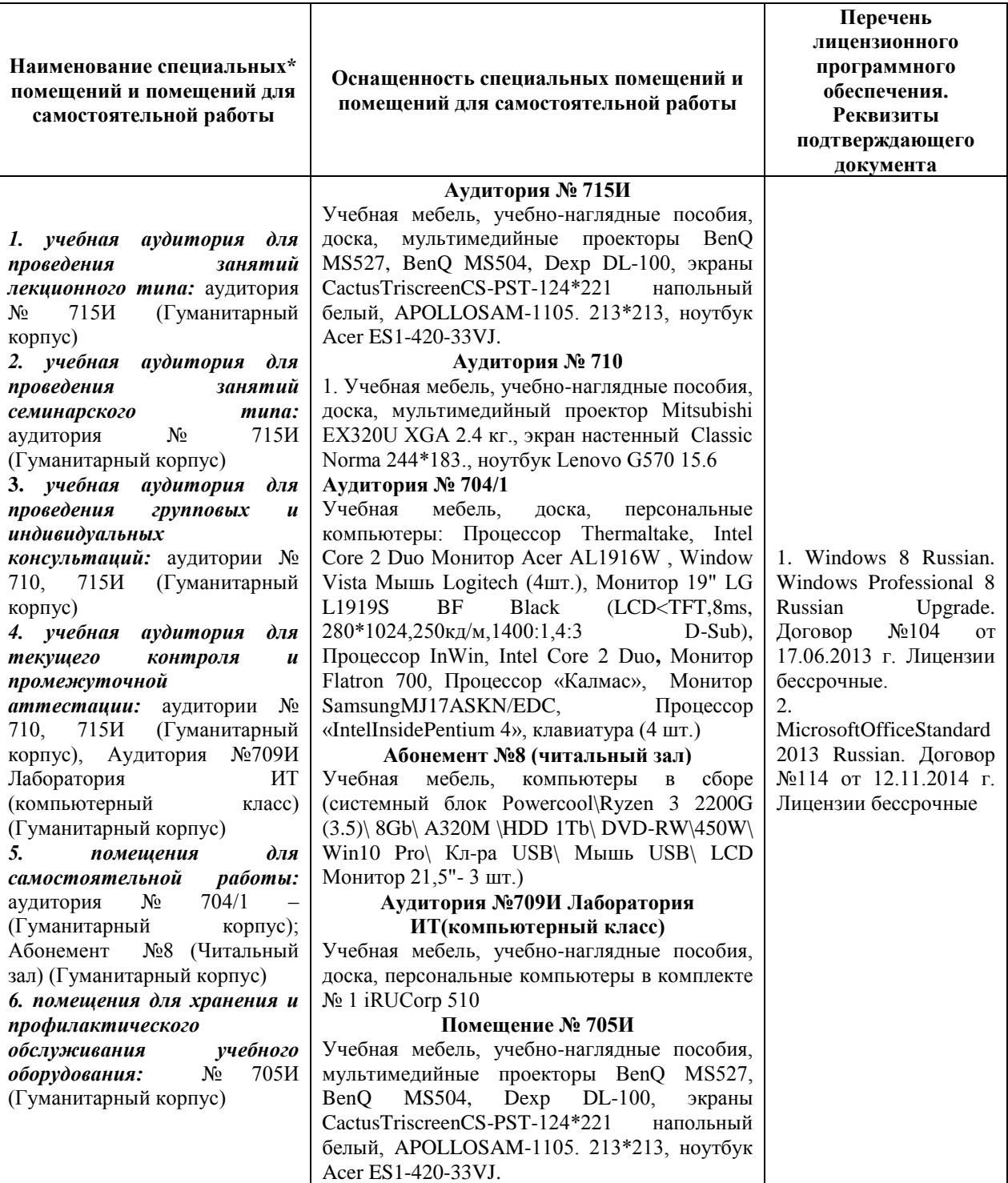